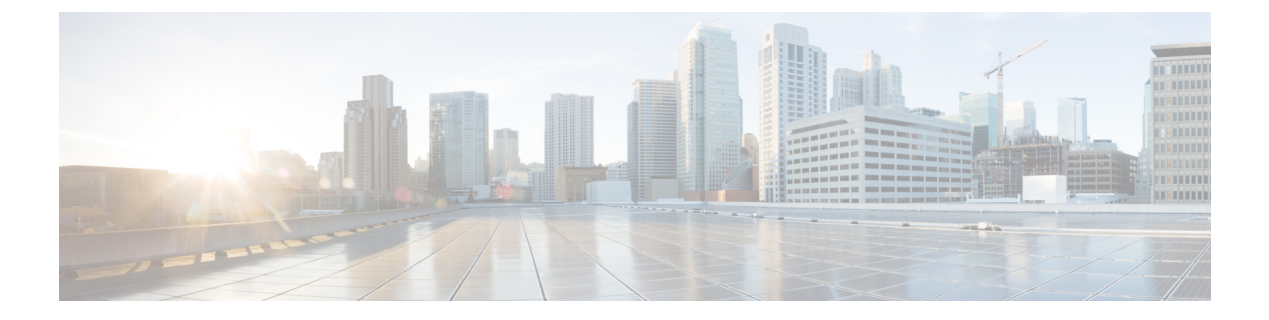

# **Call Home**

• Call Home  $(1 \leq \leq \vee)$ 

# <span id="page-0-0"></span>**Call Home**

この章では、UnifiedCommunications ManagerCall Homeサービスの概要とUnifiedCommunications Manager Call Home 機能を設定する方法について説明します。Call Home 機能を使用すると、 Smart Call Home バックエンド サーバと通信し、診断アラート、インベントリなどのメッセー ジを送信できます。

### **Smart Call Home**

SmartCallHomeは、さまざまなシスコデバイスを対象として予防的診断、リアルタイムアラー ト、および修復を実行し、ネットワークの可用性と運用効率を向上させます。SmartCallHome が有効化された Unified Communications Manager から診断アラート、インベントリ、その他の メッセージを受け取り、分析することでも、同様の結果が得られます。UnifiedCommunications Manager のこの機能は、Unified Communications Manager Call Home と呼ばれます。

Smart Call Home の機能は次のとおりです。

- 次の機能によって予防的で迅速な問題解決を行い、ネットワークの可用性を向上させま す。
	- 継続的モニタリング、リアルタイムの予防的なアラート、および詳細な診断により、 問題を迅速に識別できるようにします。
	- ネットワーク内のデバイスのタイプに特有のアラートを発生させ、潜在的な問題を認 識できるようにします。Cisco Technical Assistance Center(TAC)のエキスパートに直 接かつ自動的にアクセスして、重大な問題を迅速に解決します。
- ユーザに次の機能を提供して、運用効率を向上させます。
	- トラブルシューティングに必要な時間を短縮することにより、スタッフリソースを効 率よく活用できます。
- 必要な情報に迅速に Web ベースでアクセスでき、ユーザが次のことを実行できるように します。
	- すべての Call Home メッセージ、診断、および推奨事項を一箇所で確認できます。
	- サービス リクエスト ステータスを迅速に確認できます。
	- すべての Call Home デバイスに関する最新のインベントリおよび設定情報を参照でき ます。

#### 図 **<sup>1</sup> : Cisco Smart Call Home** の概要

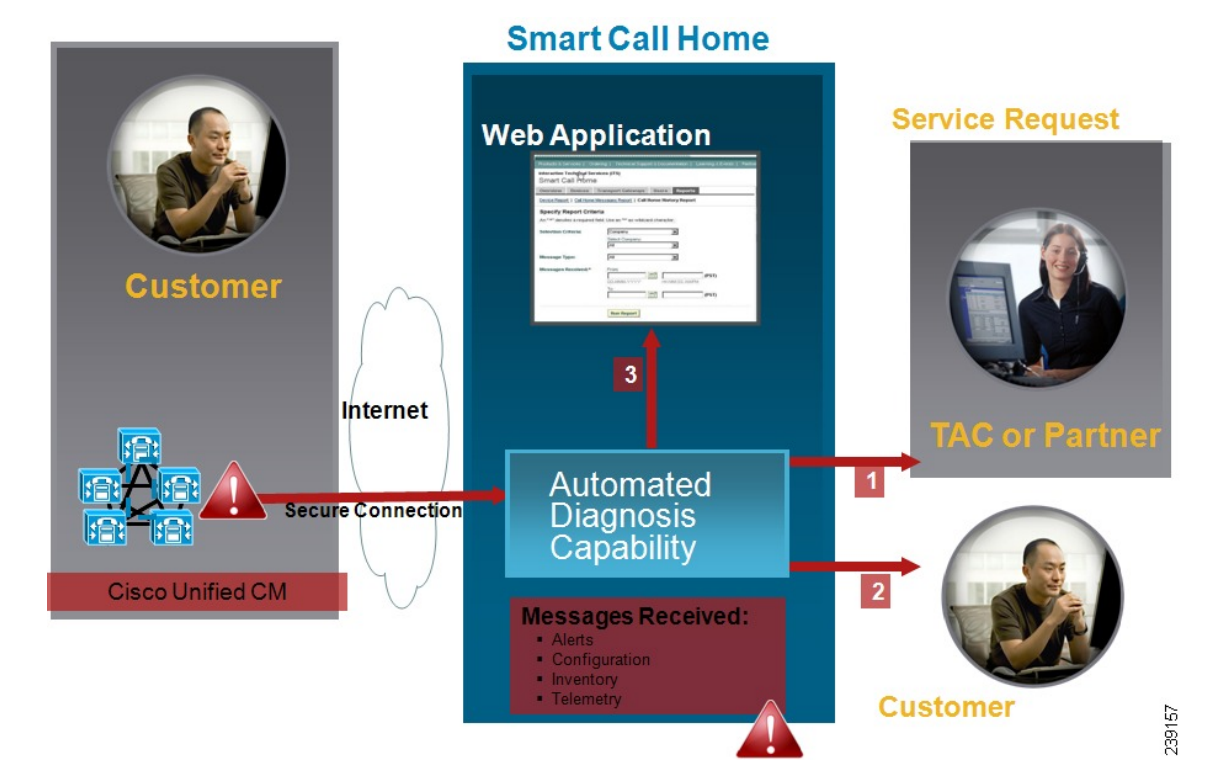

Smart Call Home には、次のタスクを実行するモジュールが含まれています。

- ユーザへの Call Home メッセージの通知。
- 影響分析と修正手順の提供。

Smart Call Home の詳細については、次の URL の Smart Call Home のページを参照してくださ い。

http://www.cisco.com/en/US/products/ps7334/serv\_home.html

### **Smart Call Home** 証明書の更新に関する情報

Cisco リリース 10.5(2) 以降では、Smart Call Home 機能のサポートを継続するには、更新要求の 都度、管理者が新しい証明書を手動でアップロードすることになります。証明書のアップロー ドは、Cisco Unified Operating System (OS) 管理 Web GUI を使用して行うことができます。セ

キュリティ**>**証明書管理**>**証明書または証明書チェーンのアップロードを開きます。証明書と して **tomcat-trust** を選択して、保存した接続先から証明書をアップロードします。

以下の「 .PEM 」拡張子の証明書を tomcat-trust にアップロードする必要があります。

(注)

管理者は、文字列全体をコピーして、「-----BEGIN CERTIFICATE----- and -----END CERTIFICATE-----」を含めてテキストファイルにペーストして、「.PEM」の拡張子で保存し ます。

-----BEGIN CERTIFICATE-----

MIIFtzCCA5+gAwIBAgICBQkwDQYJKoZIhvcNAQEFBQAwRTELMAkGA1UEBhMCQk0x GTAXBgNVBAoTEFF1b1ZhZGlzIExpbWl0ZWQxGzAZBgNVBAMTElF1b1ZhZGlzIFJv b3QgQ0EgMjAeFw0wNjExMjQxODI3MDBaFw0zMTExMjQxODIzMzNaMEUxCzAJBgNV BAYTAkJNMRkwFwYDVQQKExBRdW9WYWRpcyBMaW1pdGVkMRswGQYDVQQDExJRdW9 WYWRpcyBSb290IENBIDIwggIiMA0GCSqGSIb3DQEBAQUAA4ICDwAwggIKAoICAQCa GMpLlA0ALa8DKYrwD4HIrkwZhR0In6spRIXzL4GtMh6QRr+jhiYaHv5+HBg6XJxg Fyo6dIMzMH1hVBHL7avg5tKifvVrbxi3Cgst/ek+7wrGsxDp3MJGF/hd/aTa/55J WpzmM+Yklvc/ulsrHHo1wtZn/qtmUIttKGAr79dgw8eTvI02kfN/+NsRE8Scd3bB rrcCaoF6qUWD4gXmuVbBlDePSHFjIuwXZQeVikvfj8ZaCuWw419eaxGrDPmF60Tp +ARz8un+XJiM9XOva7R+zdRcAitMOeGylZUtQofX1bOQQ7dsE/He3fbE+Ik/0XX1 ksOR1YqI0JDs3G3eicJlcZaLDQP9nL9bFqyS2+r+eXyt66/3FsvbzSUr5R/7mp/i Ucw6UwxI5g69ybR2BlLmEROFcmMDBOAENisgGQLodKcftslWZvB1JdxnwQ5hYIiz PtGo/KPaHbDRsSNU30R2be1B2MGyIrZTHN81Hdyhdyox5C315eXbyOD/5YDXC2Og /zOhD7osFRXql7PSorW+8oyWHhqPHWykYTe5hnMz15eWniN9gqRMgeKh0bpnX5UH oycR7hYQe7xFSkyyBNKr79X9DFHOUGoIMfmR2gyPZFwDwzqLID9ujWc9Otb+fVuI yV77zGHcizN300QyNQliBJIWENieJ0f7OyHj+OsdWwIDAQABo4GwMIGtMA8GA1Ud EwEB/wQFMAMBAf8wCwYDVR0PBAQDAgEGMB0GA1UdDgQWBBQahGK8SEwzJQTU7tD2 A8QZRtGUazBuBgNVHSMEZzBlgBQahGK8SEwzJQTU7tD2A8QZRtGUa6FJpEcwRTEL MAkGA1UEBhMCQk0xGTAXBgNVBAoTEFF1b1ZhZGlzIExpbWl0ZWQxGzAZBgNVBAMT ElF1b1ZhZGlzIFJvb3QgQ0EgMoICBQkwDQYJKoZIhvcNAQEFBQADggIBAD4KFk2f BluornFdLwUvZ+YTRYPENvbzwCYMDbVHZF34tHLJRqUDGCdViXh9duqWNIAXINzn g/iN/Ae42l9NLmeyhP3ZRPx3UIHmfLTJDQtyU/h2BwdBR5YM++CCJpNVjP4iH2Bl fF/nJrP3MpCYUNQ3cVX2kiF495V5+vgtJodmVjB3pjd4M1IQWK4/YY7yarHvGH5K WWPKjaJW1acvvFYfzznB4vsKqBUsfU16Y8Zsl0Q80m/DShcK+JDSV6IZUaUtl0Ha B0+pUNqQjZRG4T7wlP0QADj1O+hA4bRuVhogzG9Yje0uRY/W6ZM/57Es3zrWIozc hLsib9D45MY56QSIPMO661V6bYCZJPVsAfv4l7CUW+v90m/xd2gNNWQjrLhVoQPR

TUIZ3Ph1WVaj+ahJefivDrkRoHy3au000LYmYjgahwz46P0u05B/B5EqHdZ+XIWD mbA4CD/pXvk1B+TJYm5Xf6dQlfe6yJvmjqIBxdZmv3lh8zwc4bmCXF2gw+nYSL0Z ohEUGW6yhhtoPkg3Goi3XZZenMfvJ2II4pEZXNLxId26F0KCl3GBUzGpn/Z9Yr9y 4aOTHcyKJloJONDO1w2AFrR4pTqHTI2KpdVGl/IsELm8VCLAAVBpQ570su9t+Oza 8eOx79+Rj1QqCyXBJhnEUhAFZdWCEOrCMc0u -----END CERTIFICATE-----

### 匿名 **Call Home**

匿名 Call Home 機能は、Cisco が匿名でインベントリおよびテレメトリ メッセージを受けられ るようにする、Smart Call Home 機能のサブ機能です。ID の匿名性を保つには、この機能を有 効にします。

匿名 Call Home の特徴は、次のとおりです。

- Unified Communications Manager は Smart Call Home バックエンドにインベントリおよびテ レメトリ メッセージのみを送信し、診断および設定情報は送信しません。
- また、ユーザに関する情報を送信しません(登録デバイスやアップグレード履歴など)。
- 匿名 Call Home オプションは、Cisco の Smart Call Home 機能への登録または権限付与を必 要としません。
- インベントリおよびテレメトリメッセージはCall Homeバックエンドに定期的に送信され ます(各月の最初の日)。
- Cisco Unified Communications Manager が匿名 Call Home を使用するように設定されている 場合、トレースログと診断情報を含める オプションは無効になります。

インベントリ メッセージには、クラスタ、ノード、ライセンスに関する情報が含まれます。

次の表に、Smart Call Home と匿名 Call Home のインベントリ メッセージを示します。

| インベントリ メッセージ                             | <b>Smart Call Home</b> | 匿名 Call Home |
|------------------------------------------|------------------------|--------------|
| 連絡先の電子メール (Contact  <br>Email)           | 適用可能                   | 該当なし         |
| 連絡先電話番号 (Contact Phone   適用可能<br>Number) |                        | 該当なし         |
| 住所 (Street Address)                      | 適用可能                   | 該当なし         |
| サーバ名 (Server Name)                       | 適用可能                   | 該当なし         |
| サーバの IP アドレス(Server<br>IP Address)       | 適用可能                   | 該当なし         |

表 **<sup>1</sup> : Smart Call Home** と匿名 **Call Home** のインベントリ メッセージ

 $\mathbf{l}$ 

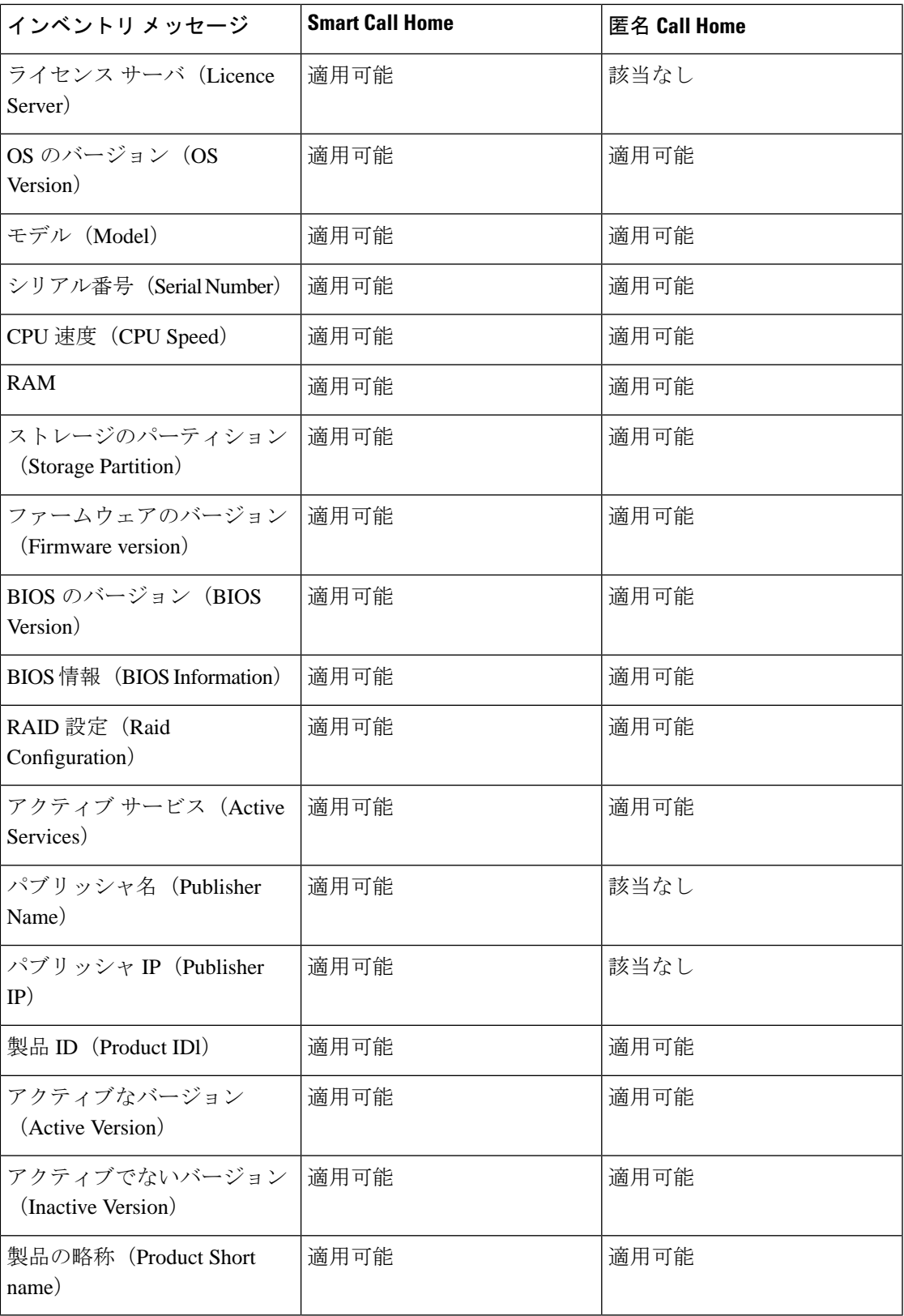

テレメトリ メッセージには、Unified Communications Manager クラスタで使用できる各デバイ ス タイプのデバイス数 (IP 電話、ゲートウェイ、会議ブリッジなど)に関する情報が含まれ ます。テレメトリ データには、クラスタ全体のデバイスの数が含まれます。

次の表に、Smart Call Home と匿名 Call Home のテレメトリ メッセージを示します。

表 **2 : Smart Call Home** と匿名 **Call Home** のテレメトリ メッセージ

| <b>Smart Call Home</b> | 匿名 Call Home |
|------------------------|--------------|
| 適用可能                   | 該当なし         |
| 適用可能                   | 該当なし         |
| 適用可能                   | 該当なし         |
| 適用可能                   | 該当なし         |
| 適用可能                   | 該当なし         |
| 適用可能                   | 適用可能         |
| 適用可能                   | 該当なし         |
| 適用可能                   | 適用可能         |
| 適用可能                   | 適用可能         |
| 適用可能                   | 適用可能         |
| 適用可能                   | 該当なし         |
| 適用可能                   | 該当なし         |
|                        |              |

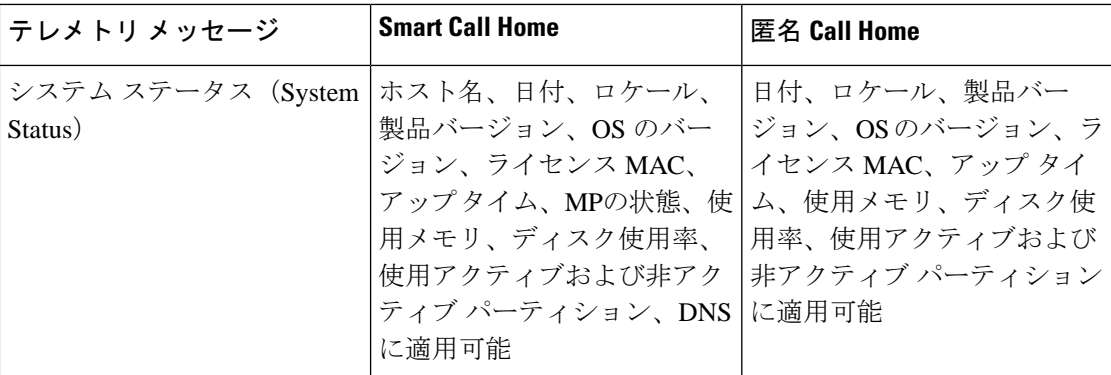

設定メッセージには、設定に関連する各データベーステーブルの行数に関する情報が含まれま す。この設定データはクラスタ全体の各テーブルのテーブル名と行数で構成されます。

## **Smart Call Home** による処理

CiscoSystemsと直接サービス契約を結んでいる場合は、CiscoSmartCallHomeサービスにUnified Communications Managerを登録することができます。SmartCall Homeは、UnifiedCommunications Managerから送信されたCallHomeメッセージを分析し、背景情報および推奨事項を提供して、 システムの問題を迅速に解決します。

Cisco Unified CM Call Home 機能は、Smart Call Home バック エンド サーバに次のメッセージを 送信します。

• アラート:環境、ハードウェア障害、システムパフォーマンスに関連するさまざまな状況 のアラート情報が含まれています。アラートは、UnifiedCommunications Managerクラスタ 内の任意のノードから生成される場合があります。アラートの詳細には、アラートのタイ プに応じて、トラブルシューティングに必要なノードなどの情報が含まれています。Smart Call Home バックエンド サーバに送信されるアラートについては、Smart Call Home による 処理に関するトピックを参照してください。

Smart Call Home のアラートは、次のとおりです。

デフォルトでは、Smart Call Home は 24 時間に 1 回アラートを処理します。混在クラスタ (Unified Communication Manager および Cisco Unified Presence)で 24 時間以内に同じアラート が繰り返し発生した場合は、Smart Call Home は処理を行いません。

### Ú

- 収集された情報は、48 年後にプライマリ AMC サーバから削除されます。デフォルトでは、 Unified Communications Manager パブリッシャがプライマリ AMC サーバとなります。 重要
	- パフォーマンスに関連するアラート
		- CallProcessingNodeCPUPegging
		- CodeYellow
		- CPUPegging
- LowActivePartitionAvailableDiskSpace
- LowAvailableVirtualMemory
- LowSwapPartitionAvailableDiskSpace
- データベースに関連するアラート
	- DBReplicationFailure
- 失敗したコールに関連するアラート
	- MediaListExhausted
	- RouteListExhausted
- クラッシュに関連するアラート
	- Coredumpfilefound
	- CriticalServiceDown

設定、インベントリ、テレメトリメッセージはCall Homeバックエンドに定期的に送信されま す(各月の最初の日)。これらのメッセージの情報を活用することで、TACはお客様がネット ワークを維持管理する上で役立つサービスをタイムリーかつ予防的に提供します。

## **Call Home** の前提条件

Unified Communications Manager Call Home サービスをサポートするには、以下が必要となりま す。

- 対応する Unified Communications Manager サービス契約に関連付けられた Cisco.com ユーザ ID。
- •ドメイン ネーム システム (DNS) と Simple Mail Transfer Protocol (SMTP) の両サーバを Unified Communications Manager Call Home 機能用に設定することを推奨します。
	- DNS 設定は、セキュア Web(HTTPS)を使用して Call Home メッセージを送信する ために必要です。
	- SMTP 設定は、Call Home メッセージを Cisco TAC に送信したり、電子メールを介し て受信者のリストにメッセージのコピーを送信するために必要です。

### **Call Home** へのアクセス

Unified CM Call Home にアクセスするには、Cisco Unified Serviceability 管理を開き、**CallHome** (**Cisco Unified Serviceability** > **CallHome** > **Call Home** の設定)を選択します。

## **Call Home** の設定

以下の表は、Unified Communications Manager Call Home のデフォルト設定の一覧です。

表 **3 : Call Home** のデフォルト設定

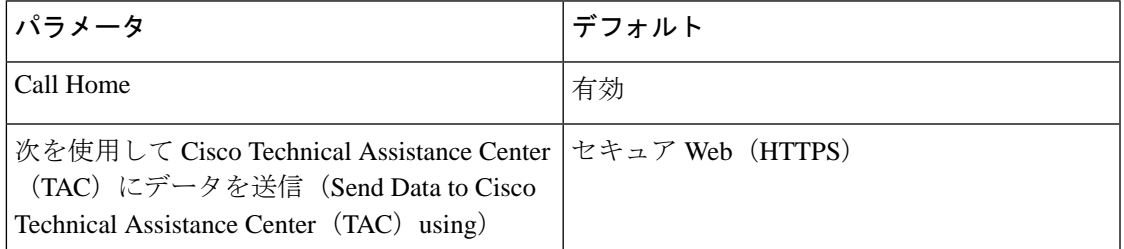

デフォルト Smart Call Home 設定がインストール中に変更された場合、同じ設定が Call Home のユーザ インターフェイスに反映されます。

(注)

転送方式に [電子メール(Email)] を選択し、[セキュア Web(HTTPS)(Secure Web (HTTPS))]オプションでSMTP設定が必要でない場合、SMTP設定を行う必要があります。

### **Call Home** の設定

Cisco Unified Serviceability で、**[Call Home]** > **[Call Home** の設定(**Call Home Configuration**)**]** を選択します。

[Call Homeの設定 (Call Home Configuration) ] ウィンドウが表示されます。

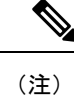

Unified Communications Manager のインストール時に CiscoSmart Call Home を設定することもで きます。

Smart Call Home 機能は、インストール時に Smart Call Home オプションを設定すると有効にな ります。なし を選択すると、通知メッセージは Cisco Unified Communications Manager 管理 に ログインする際に表示されます。Smart Call Home を設定するか、Cisco Unified Serviceability を 使用してリマインダを無効にする手順が表示されます。

次の表では、Cisco UnifiedCommunications ManagerCall Homeの設定について説明しています。

表 **<sup>4</sup> : Unified Communications Manager Call Home**の設定の構成

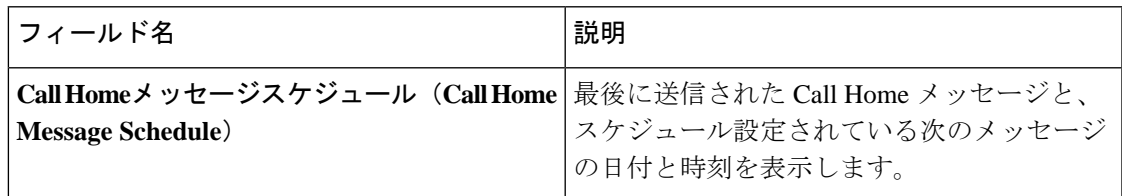

I

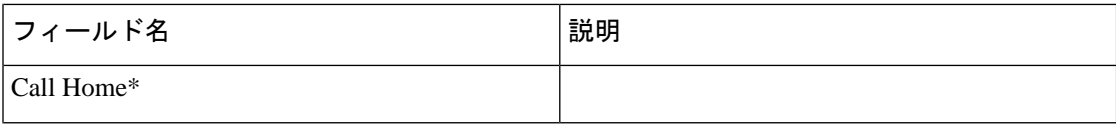

 $\mathbf{l}$ 

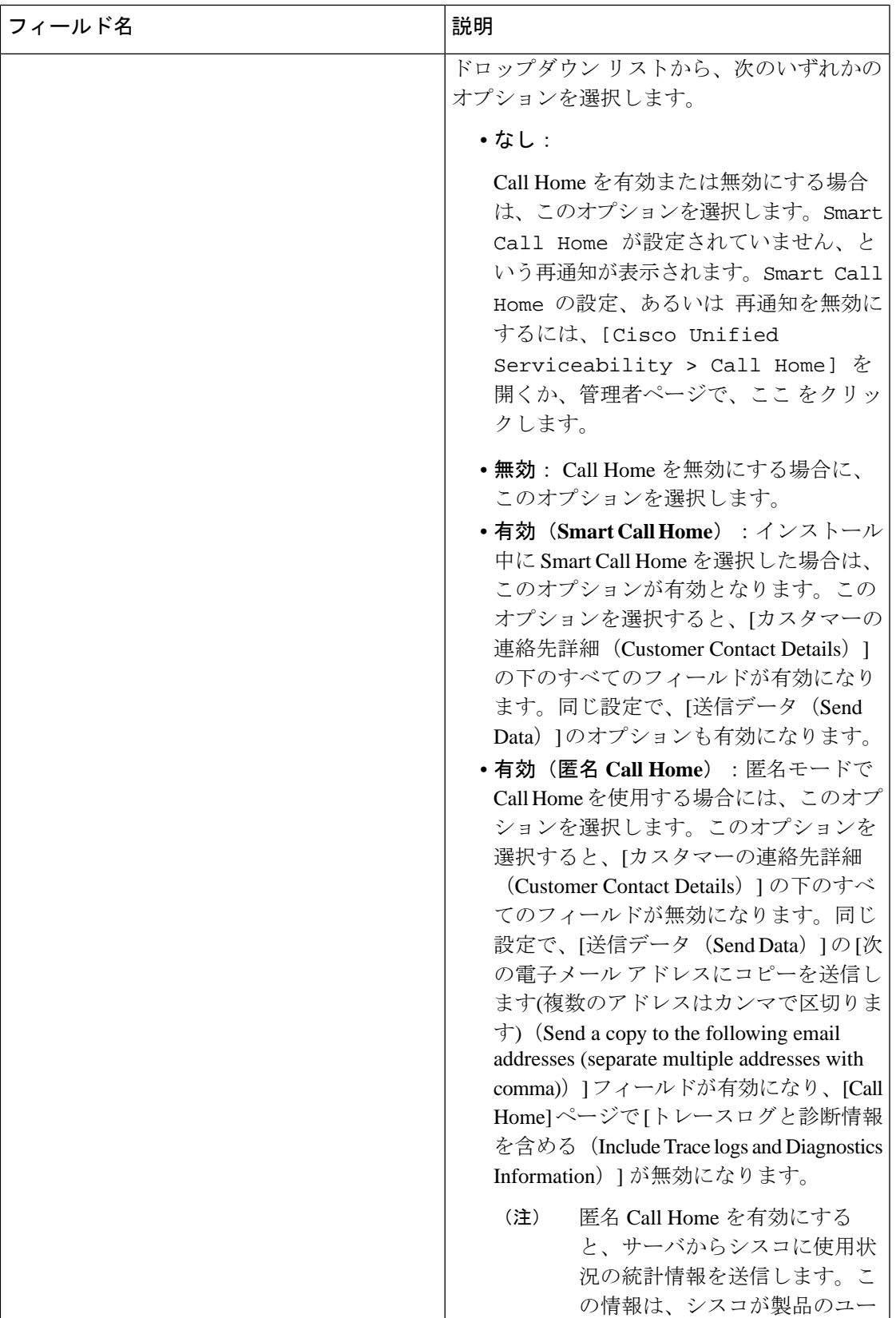

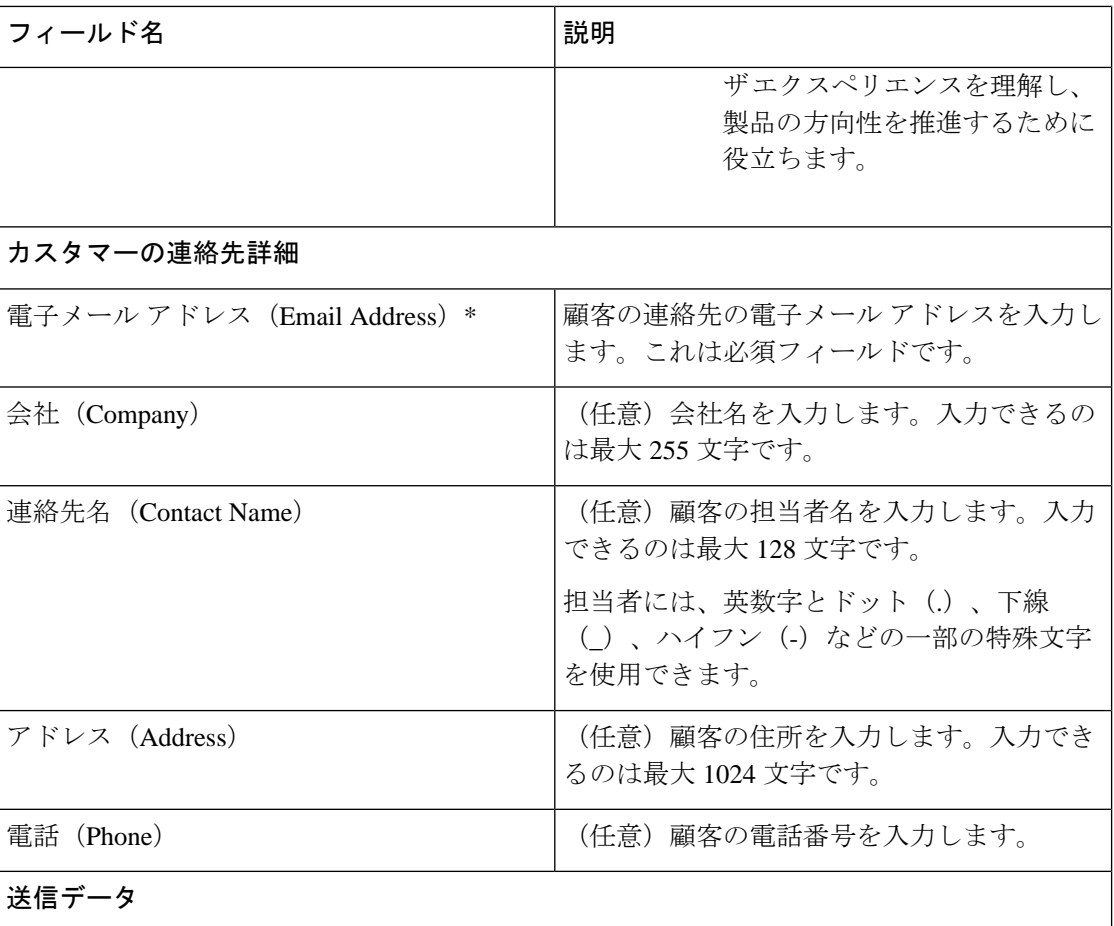

 $\mathbf l$ 

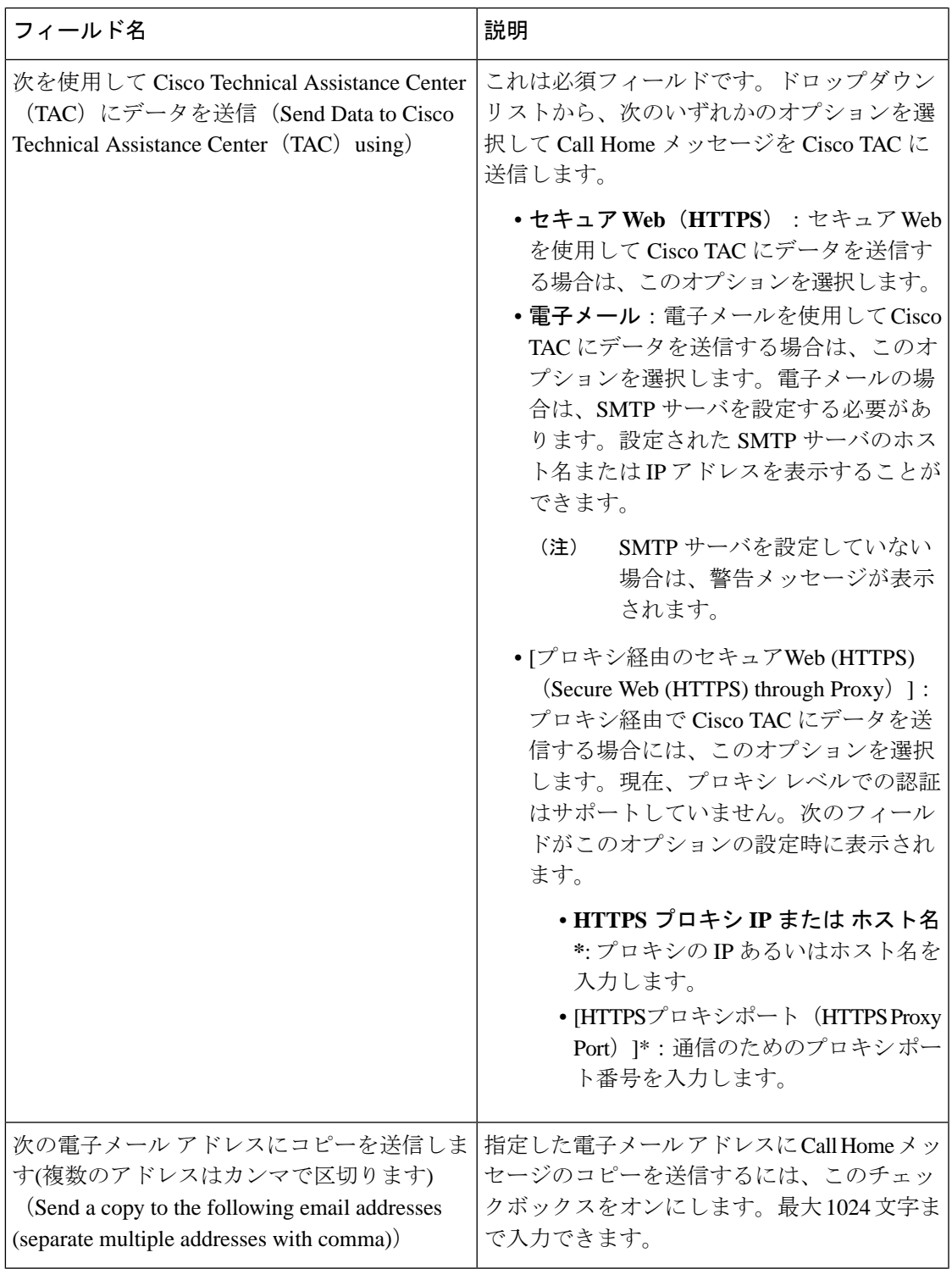

I

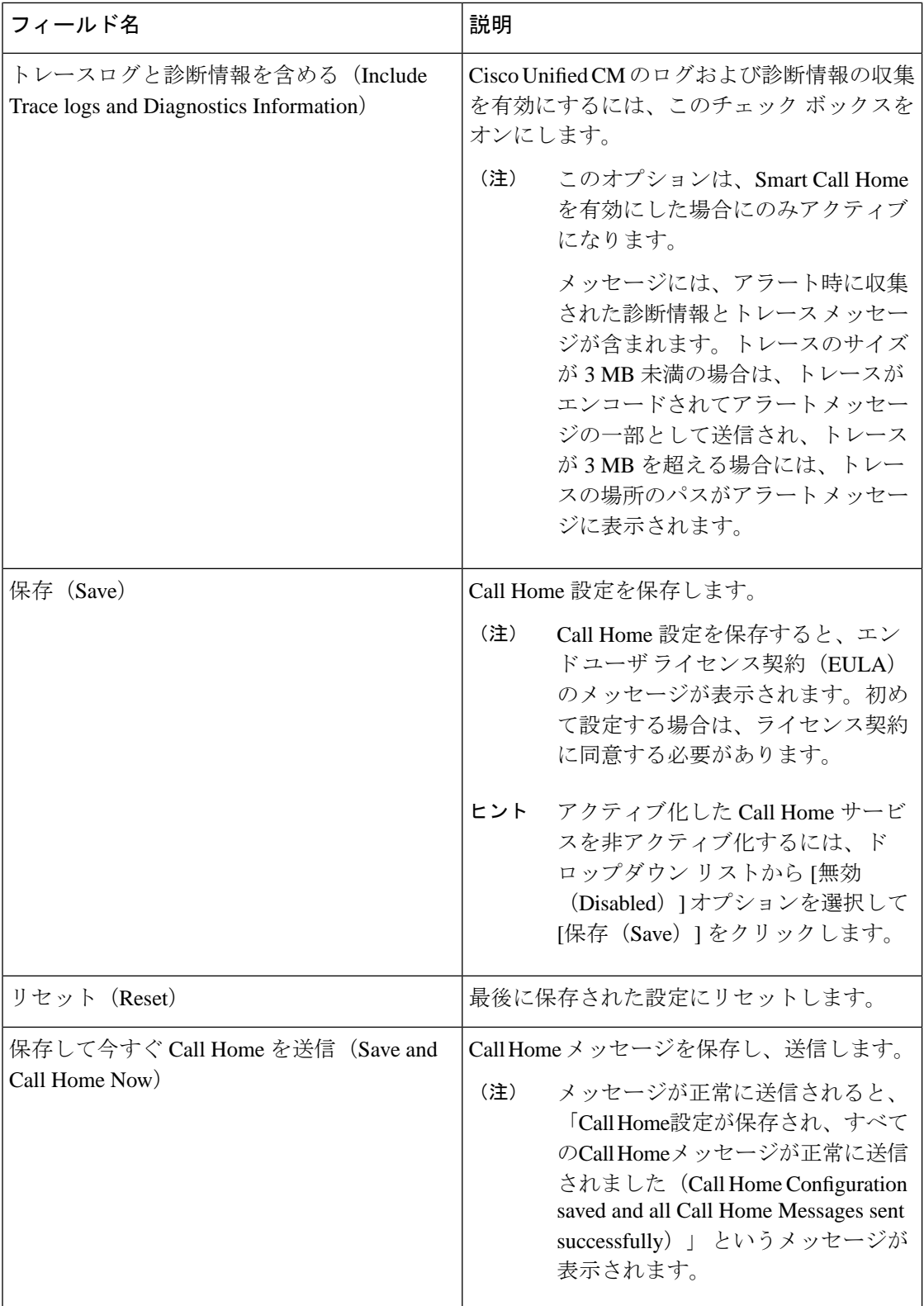

### 制約事項

Unified Communications Manager サーバ あるいは Cisco Unified Presence サーバがダウンしてい る場合、または接続不能である場合には、以下の制限事項が適用されます。

- Smart Call Home は、サーバが到達可能になるまで、送信された最後の Call Home メッセー ジおよびスケジュール設定されている次のメッセージの日時をキャプチャできません。
- Smart Call Home は、サーバが到達可能になるまで、Call Home メッセージを送信しませ  $h_{\rm o}$
- SmartCallHomeは、パブリッシャがダウンしていると、インベントリのメールでライセン ス情報を取得できません。

次の制限事項は、Alert Manager and Collector(AMC)に起因します。

- ノード A でアラートが発生してプライマリ AMC サーバ (デフォルトではパブリッシャ) を再起動する場合、同じノードで 24 時間以内に同じアラートが発生すると、Smart Call Home はノード A からアラート データを再送信します。プライマリ AMC が再行動された ため、Smart Call Home はすでに発生していたアラートを認識できません。
- ノード A でアラートが発生し、プライマリ AMC サーバを別のノードに変更する場合、同 じノードで 24 時間以内に同じアラートが発生すると、Smart Call Home はノード A を新し いアラートとして認識し、アラート データを送信します。
- プライマリ AMC サーバで収集したトレースは、シナリオによっては最大 60 時間、プラ イマリ AMC サーバ上に存在する可能性があります。

混在クラスタ (Cisco Unified Communications Manager および IM and Presence) シナリオにおけ る制限事項は以下の通りです。

- **CallProcessingNodeCpuPegging**、**Media List Exhausted**、**Route List Exhausted** などのアラー トは、IM and Presence には適用されません。
- ユーザがプライマリ AMC サーバを IM and Presence に変更した場合、Smart Call Home は **Media List Exhausted** および **Route List Exhausted** のクラスタ概要レポートを生成できま せん。
- ユーザがプライマリ AMC サーバを IM and Presence に変更した場合、Smart Call Home は **DB Replication** アラートの概要レポートを生成できません。

### **Call Home** の参照先

Smart Call Home の詳細については、次の URL を参照してください。

• Smart Call Home サービスの概要

http://www.cisco.com/en/US/products/ps7334/serv\_home.html

**Call Home** の参照先

 $\mathbf{l}$